## <span id="page-0-0"></span>Heap e code di priorità

Violetta Lonati

Università degli studi di Milano Dipartimento di Informatica

Laboratorio di algoritmi e strutture dati Corso di laurea in Informatica

23 novembre 2017

Violetta Lonati **Heap e code di priorità** 23 novembre 2017 1/16

# Problema

Contesto

- $\triangleright$  S è un insieme dinamico di *n* elementi, ciascuno dei quali è dotato di una chiave o valore di priorità; in genere: minore è la chiave, massimo è il suo valore di priorità.
- $\blacktriangleright$  Le chiavi sono ordinate (totalmente), ovvero per ogni coppia di chiavi  $k_1$  e  $k_2$  si ha  $k_1 \leq k_2$  oppure  $k_2 \leq k_1$ .
- ▶ Vogliamo poter eseguire efficientemente le seguenti operazioni:
	- $\blacktriangleright$  inserire elementi;
	- $\triangleright$  scegliere l'elemento di S con massima priorità (valore minimo);
	- $\triangleright$  cancellare l'elemento di S con massima priorità.

#### Esempio di applicazione

Scheduling online di processi (ad opera del sistema operativo): i processi vanno eseguiti in base ad un certo valore di priorit`a, ma le richieste non arrivano necessariamente in questo ordine.

# Ordinamento tramite code di priorità

Avendo a disposizione una coda di priorità, è possibile effettuare questo algoritmo di ordinamento:

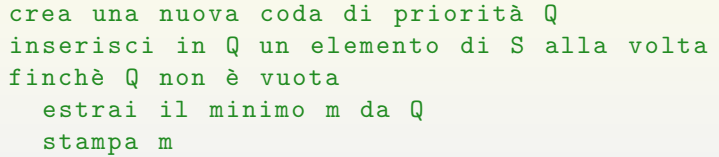

Se le operazioni di inserimento e estrazione del minimo si possono fare in tempo  $O(\log n)$ , allora otterremmo un algoritmo di ordinamento ottimale, ovvero di costo  $O(n \log n)$ , infatti:

- **P** per ogni elemento di S, l'inserimento in coda costa  $O(\log n)$ , quindi l'inserimento degli n elementi costa  $O(n \log n)$ ;
- $\triangleright$  l'estrazione del minimo costa  $O(\log n)$  quindi il ciclo finale costa  $O(n \log n)$ .

Obiettivo: implementare queste operazioni con costo  $O(\log n)$ !!

# Implementazioni naïf  $(1)$

Usando una lista con un puntatore all'elemento minimo:

- l'inserimento in testa ha costo  $O(1)$ ;
- la ricerca del minimo ha costo  $O(1)$ ;
- $\triangleright$  per estrarre il minimo devo aggiornare il puntatore, quindi devo scorrere la lista e il costo diventa  $O(n)$ .

⇒ Soluzione non ottimale

# Implementazioni naïf  $(2)$

#### Usando una struttura ordinata:

- la ricerca del minimo ha costo  $O(1)$ ;
- $\blacktriangleright$  l'estrazione del minimo ha costo  $O(1)$ ;
- l'inserimento ha costo  $O(n)$ :
	- ► se uso un array: con una ricerca dicotomica trovo la posizione in cui inserire con costo  $O(\log n)$  ma poi devo spostare tutti gli elementi più grandi e questo nel caso peggiore ha costo  $O(n)$ ;
	- $\triangleright$  se uso una lista: l'inserimento ha costo  $O(1)$ , ma la ricerca della posizione in cui effettuarlo ha costo  $O(n)$  (devo scorrerre nel caso peggiore tutta la lista).

⇒ Soluzione non ottimale

## Struttura dati Heap

Uno heap è un albero binario completo (bilanciato) dove le chiavi rispettano questa proprietà: la chiave di un nodo è sempre minore della chiave dei sui figli.

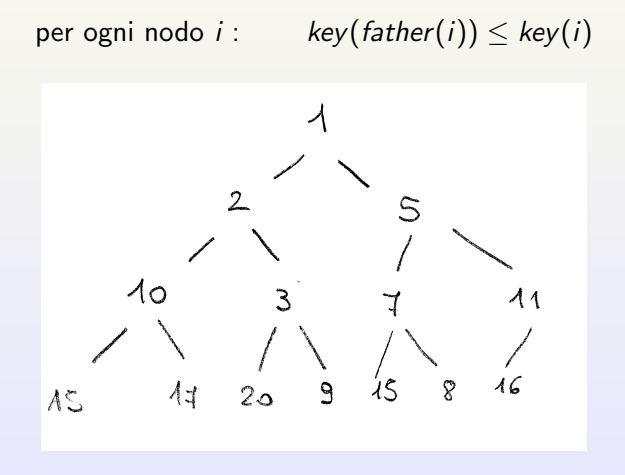

## Rappresentazione di uno heap

Uno heap può essere rappresentato in memoria come un albero binario (nodi con puntatori ai figli destro e sinistro). Essendo però un albero completo (tutti i livelli sono riempiti tranne al più l'ultimo), è comodo rappresentare uno heap semplicemente con un array.

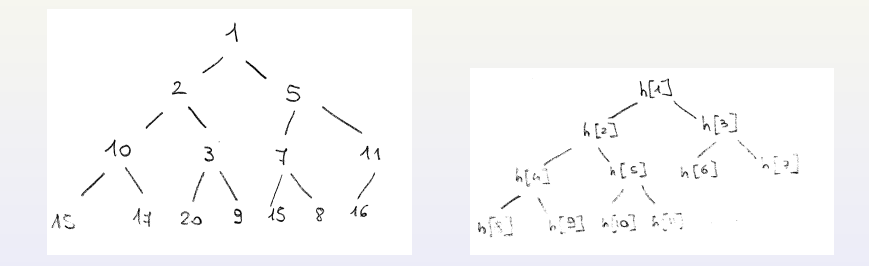

 $h = \{IGNORE, 1, 2, 5, 10, 3, 7, 11, 15, 17, 20, 9, 15, 8, 16\}$ 

NB: per coerenza con le dispense e il libro riempiamo l'array a partire dalla posizione 1 (lasciando inutilizzata la posizione 0). Formalmente: detto  $n$  il numero di elementi contenuti nell'array, abbiamo:

| $\forall i \geq 1$ | $left(i) = 2i$                    | se $2i \leq n$     |
|--------------------|-----------------------------------|--------------------|
| $\forall i \geq 1$ | $right(i) = 2i + 1$               | se $2i + 1 \leq n$ |
| $\forall i \geq 2$ | $father(i) = \lfloor i/2 \rfloor$ | se $1 < i \leq n$  |

 $h = \{IGNORE, 1, 2, 5, 10, 3, 7, 11, 15, 17, 20, 9, 15, 8, 16\}$ 

# Ricerca del minimo

La ricerca del minimo è immediata: si trova nella radice! Costo  $O(1)$ 

### Inserimento

- $\triangleright$  Chiamiamo h il vettore che rappresenta lo heap e sia n-1 la sua lunghezza (ovvero il numero di elementi che contiene attualmente).
- Se inserisco il nuovo elemento nella posizione n di h, la proprietà dello heap potrebbe non essere più valida, perchè in posizione n potrei avere una chiave troppo piccola.
- $\triangleright$  Aggiustiamo lo heap a partire dalla posizione n risalendo verso l'alto, usando la seguente funzione ricorsiva:

```
void heapify_up ( Heap h, int i ) \{if ( i > 1 ) {
    int j = father(i);
    if ( cmp( key( h[i] ), key( h[j] ) ) < 0 ) {
      swap( h, i, j);
      heapify_up(h, j);
    }
  }
}
```
Chiaramente la funzione father(i) deve restituire l'elemento di h in posizione  $\frac{1}{2}$ . Violetta Lonati [Heap e code di priorit`a](#page-0-0) 23 novembre 2017 10/16

### Inserimento - esempio

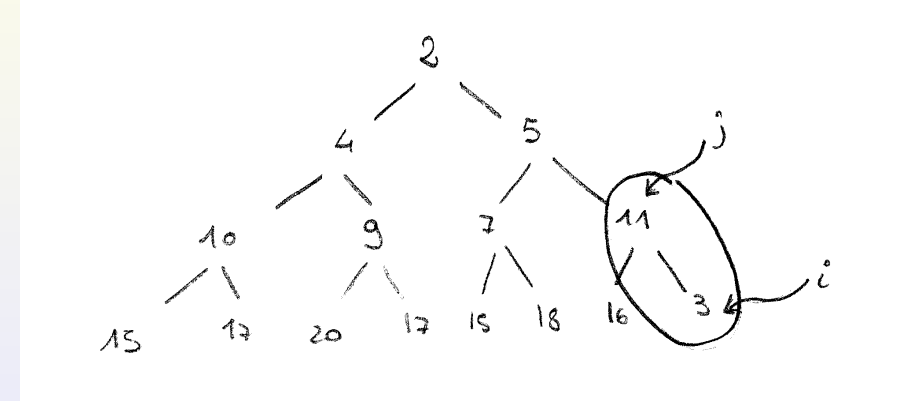

### Inserimento - correttezza e complessità

Ad ogni esecuzione di heapify\_up(i), riparo il sottoalbero di radice i e risalgo, promuovendo gli elementi di chiave più bassa.

#### Correttezza

Se parto da un albero che è quasi uno heap tranne che per il fatto che la chiave di *i* è troppo piccola, allora la chiamata di heapify\_up(h,i) consente di ottenere uno heap corretto.

#### **Complessità**

 $O(\log n)$ : al più effettuo tanti confronti/scambi quanta è l'altezza del nodo i nell'albero.

# Cancellazione

In genere, una coda di priorità richiede di cancellare solo l'elemento di chiave minima. Qui vediamo la cancellazione in generale.

Sia n la lunghezza dello heap h; per cancellare l'elemento di posizione i:

- postiamo  $h(n)$  in  $h(i)$  e decrementiamo la lunghezza n;
- la proprietà dello heap non vale più, poichè in posizione i potrei avere una chiave troppo grande;
	- 1. se  $key(i) < key(father(i))$ , allora aggiusto lo heap verso l'alto chiamando heapify\_up(h,i)
	- 2. se key(i) > key(left(i)) oppure key(i) > key(right(i)), allora aggiusto lo heap verso il basso con la funzione ricorsiva heapify\_down(h,i,n).

# **Cancellazione**

```
void heapify_down ( Heap h, int i, int n ) {
  if ( 2*i \leq n ) { /* i ha almeno un figlio */
    int j; /* indice del figlio di i con chiave minore */
    if ( 2*i == n ) /* i ha solo il figlio sinistro */
     i = 2 * i;
    else /∗ i ha due figli ∗/
      j = \text{cmp}(\text{key}(\text{h}[2*i])), \text{key}(\text{h}[2*i+1]) ) < 0? 2 * i : 2 * i + 1:
    if ( cmp( key( h[j] ), key( h[i] ) ) < 0 ) {
      swap( h, i, j);
      heapify_down(h, j, n);
    }
  }
}
```
NB: in questo caso serve sapere quanti sono gli elementi contenuti nello heap, quindi serve l'argomento n.

### Cancellazione - esempio

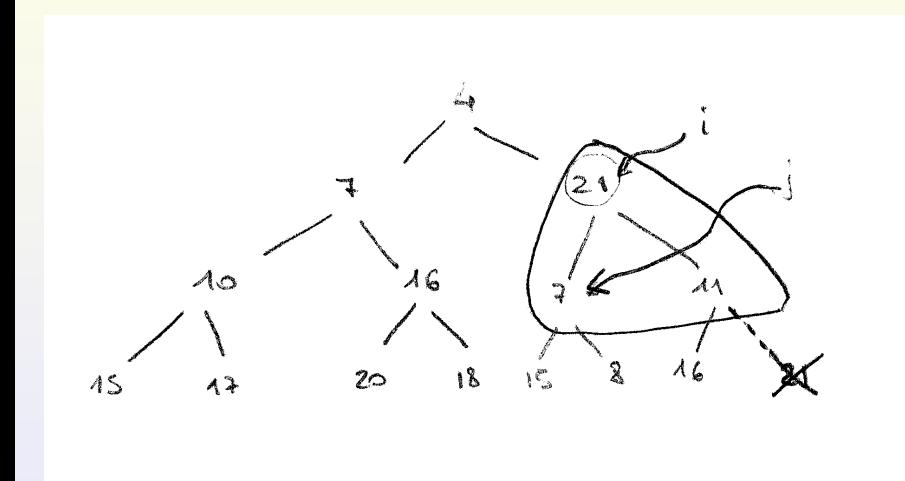

<span id="page-15-0"></span>Cancellazione - correttezza e complessità

#### **Correttezza**

Se parto da un albero che è quasi uno heap tranne che per il fatto che la chiave di i è troppo grande, allora la chiamata di heapify\_down(h,i,n) consente di ottenere uno heap corretto.

#### **Complessità**

 $O(\log n)$ : al più effettuo tanti confronti/scambi quanto è lungo il cammino dal nodo i fino ad una foglia.